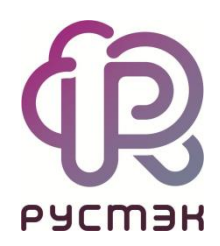

# **RUSTACK CLOUD PLATFORM**

Функциональные возможности

Релиз 1.0.0

### Оглавление

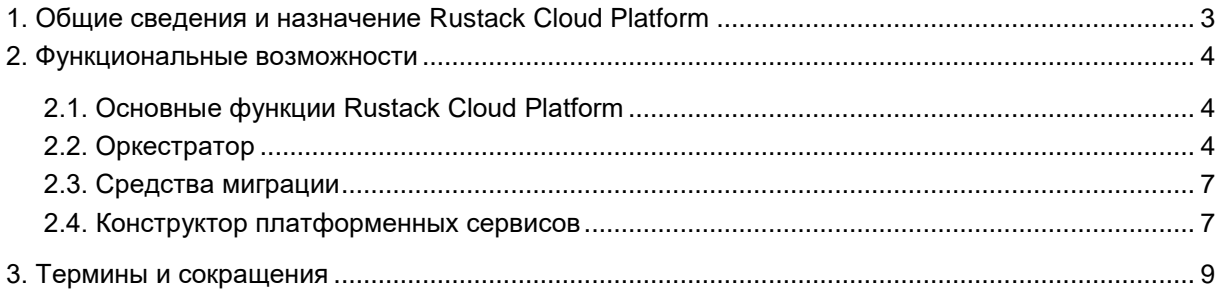

## <span id="page-2-0"></span>**1. Общие сведения и назначение Rustack Cloud Platform**

Rustack Cloud Platform (далее — RCP) — продукт российской компании ООО "РУСТЭК" [\(https://rustack.ru/\)](https://rustack.ru/). Продукт создан в 2023 году.

RCP — это российский аналог западных продуктов в сфере автоматизации облачных вычислений и предназначен для управления частными и публичными облаками, упрощения процесса управления облачной средой, платформой и инфраструктурой.

RCP замещает следующие зарубежные решения:

- VMware Cloud Director платформу для предоставления облачных сервисов на базе решения VMware vSphere,
- Micro Focus Cloud Service Automation облачное решение, которое предоставляет доступ к набору инструментов и приложений для управления, хранения и обработки данных. Сервис позволяет пользователям получать доступ к своим данным с любого устройства, а также обеспечивает высокую степень безопасности хранения информации.
- Cloudify открытая платформа автоматизации и оркестрации приложений в облачной среде. Она обеспечивает управление и масштабирование приложений, а также автоматизацию и управление инфраструктурой, что позволяет упростить развертывание и управление облачными ресурсами.

Продукт решает проблему перехода с зарубежного ПО виртуализации инфраструктуры предприятия на российское решение с развитыми возможностями. Внутри решения есть всё необходимое:

- возможность совершить автоматизированную миграцию работающей на зарубежном решении ИТ-инфраструктуры,
- российский оркестратор для удобного управления ИТ-инфраструктурой,
- возможность создавать новые сервисы, услуги и приложения на базе облачной платформы.

RCP функционирует на платформе виртуализации РУСТЭК (№981 в Едином реестре российских программ для электронных вычислительных машин и баз данных).

Основные модули RCP — это:

- Оркестратор центральный модуль RCP;
- Средства миграции модуль расширения;
- Конструктор платформенных сервисов модуль расширения.

Архитектура приведена в документе «Rustack Cloud Platform. Техническая архитектура». Модули взаимодействуют между собой и образуют единое многофункциональное решение.

### <span id="page-3-0"></span>**2. Функциональные возможности**

### <span id="page-3-1"></span>**2.1. Основные функции Rustack Cloud Platform**

Основные функции RCP:

- управление частными и публичными облаками,
- создание и управление виртуальной ИТ-инфраструктурой (виртуальные машины, сеть, кластеры),
- упрощение процесса управления облачной средой, платформой и инфраструктурой, оркестратор поверх платформы виртуализации,
- автоматизированная миграция виртуальной инфраструктуры, работающей на американском продукте VMware vCenter на российские решения платформу виртуализации РУСТЭК и на Rustack Cloud Platform,
- упрощение и ускорение процесса разработки приложений для конечных пользователей (конструктор платформенных сервисов).

### <span id="page-3-2"></span>**2.2. Оркестратор**

#### **2.2.1. Инфраструктурные сервисы**

Оркестратор обеспечивает и поддерживает:

- 1. Создание ВЦОД на базе платформы виртуализации РУСТЭК (KVM).
- 2. Подключение к управлению нескольких инсталляций платформ виртуализации РУСТЭК.
- 3. Создание и удаление виртуального сервера, задание vCPU и объёма RAM.
- 4. Создание, изменение и удаление дополнительных дисков.
- 5. Монтирование созданных дисков к серверу.
- 6. Добавление и управление публичными IP-адресами.
- 7. Создание сети (CIDR, DHCP, шлюз подсети, диапазон адресов, DNS-серверы, маршруты).
- 8. Технологии VLAN, VXLAN, GENEVE.
- 9. Создание, изменение, удаление шаблонов брандмауэра.
- 10. Перенаправление портов, выбор: протокола, внутреннего и внешнего порта, сервера, сети.
- 11. Создание, изменение, удаление таблицы маршрутизации (маршрутов), с указанием префикса подсети назначения в нотации CIDR и шлюза.
- 12. Создание, изменение, удаление, настройка роутеров.
- 13. Создание образа сервера, создание сервера из образа.
- 14. Создание, удаление, настройку балансировщиков.
- 15. Отображение потребления vCPU, RAM.
- 16. Предоставление доступа к виртуальному серверу из консоли управления.

#### **2.2.2. Шаблоны виртуальных серверов**

- 1. Создание, изменение, удаление шаблонов виртуальных серверов.
- 2. Отключение отображения шаблона на витрине каталога образов.
- 3. Настройка доступности шаблонов серверов для отдельных подразделений.
- 4. Поддержка скриптов кастомизации окружения при создании сервера.
- 5. Объединение шаблонов серверов в группы и управление группами.
- 6. Наличие шаблонов с предустановленным ПО.

#### **2.2.3. Платформенные сервисы**

#### **2.2.3.1. Управление доменными зонами**

- 1. Добавление, удаление доменной зоны в панели управления;
- 2. Добавление в домен записей различных типов: А, АААА, CAA, CNAME, MX, NS, SRV, TXT.

#### **2.2.3.2. Организация резервного копирования**

- 1. Поддержка сервиса Cinder Backup для выполнения резервного копирования.
- 2. Настройка резервного копирования сервера, возможность выбора нескольких серверов для резервного копирования.
- 3. Создание расписания резервного копирования, задание дней недели и времени.
- 4. Выбор глубины хранения резервных копий.
- 5. Создание резервной копии сервера по запросу пользователя.
- 6. Восстановление сервера из резервной копии.
- 7. Удаление резервной копии сервера.
- 8. Ведение отчёта архивации.
- 9. Ведение отчёта восстановления.
- 10. Просмотр имеющихся резервных копий сервера.

#### **2.2.3.3. Организация работы с хранилищем**

- 1. Создание, настройка и управление объектным хранилищем S3.
- 2. Предоставление инструментов для работы с дисками различного класса производительности, например, SSD, SAS, SATA.
- 3. Подключение и отключение дополнительных дисков от виртуальной машины в «горячем режиме» для работающей гостевой ОС.
- 4. Поддержка сервиса NetApp StorageGRID для работы с хранилищами S3.
- 5. Поддержка сервиса MinIO Storage для работы с хранилищами S3.
- 6. Генерация ключей для хранилища.
- 7. Создание, изменение, удаление бакетов.

#### **2.2.3.4. Kubernetes**

- 1. Поддержка системы управления контейнерами Kubernetes.
- 2. Создание, изменение, удаление шаблонов Kubernetes.
- 3. Создание, настройка, удаление кластеров Kubernetes;
- 4. Добавление, удаление узла кластера Kubernetes.
- 5. Создание балансировщика для узлов кластера Kubernetes.
- 6. Создание дисков для сервисов из кластера Kubernetes.
- 7. Доступ к панели управления Kubernetes для работы с узлами.
- 8. Добавление и генерация SSH-ключа при создании кластера Kubernetes.

#### **2.2.4. Учёт ресурсов и тарификация**

- 1. Настройка лимитов ресурсов на проект, потребителя, на количество кластеров Kubernetes, Доменных зон и S3-хранилищ.
- 2. Подсчёт потребления ресурсов в интервалах день, неделя, месяц, год.
- 3. Отображение графиков потребления vCPU/RAM с детализацией за час/день/неделю/месяц.
- 4. Дашборд с отображением доступных ресурсов.
- 5. Согласование предоставления ресурсов в панели управления.

#### **2.2.5. Автоматизация и интеграция**

- 1. REST API для интеграции с внешними системами, для выполнения следующих групп операций:
	- o управление пользователями и доступом;
	- o авторизация пользователей;
	- o управление резервным копированием;
	- o предоставление статистики по использованию виртуальных ресурсов;
	- o управление проектами;
	- o набор методов для работы с хранилищем;
	- o набор методов для управления зонами DNS;
	- o операции с сетевыми сегментами;
	- o управление задачами и раннерами;
	- o набор методов для управления контейнеризацией Kubernetes;
	- o управление службой балансировки нагрузки OpenStack LBaaS (Load Balancer as a Service);
	- o управление объектным хранилищем S3;
	- o методы управления виртуальными серверами и шаблонами.
- 2. Количество запросов к API ограничивается:
	- o на регистрацию 4 запроса в минуту;
	- o на авторизацию 4 запроса в минуту и 10 запросов в час;
	- o на техподдержку 2 запроса в минуту и 10 запросов в час;
	- o всего запросов для авторизованной учетной записи 36000/час.
- 3. Предоставление библиотеки Python из репозитория.
- 4. Возможность настройки отправки и задания шаблонов электронных писем.
- 5. Интеграция с системой мониторинга Zabbix.
- 6. Интеграция с системами планирования ресурсов предприятия (ERP) для согласования предоставления ресурсов, проведения платежей, в том числе интеграция с системой 1С:Предприятие.
- 7. Управление виртуальной инфраструктурой с помощью Telegram-бота.
- 8. Создание и управление облачной инфраструктурой с помощью Terraformпровайдера:

a.

- i. Управление вычислительной инфраструктурой доступно создание, изменение и удаление сущностей:
	- проект,
	- ВЦОД,
	- сервер,
	- диск,
	- сеть,
	- порт,
	- роутер,
	- шаблон брандмауэра,
	- правило шаблона брандмауэра,
	- балансировщик нагрузки,
	- пул балансировщика нагрузки.
- ii. Управление платформенными сервисами доступно создание, изменение и удаление сущностей:
	- хранилище S3,
- бакет хранилища S3,
- доменная зона,
- запись доменной зоны,
- кластер Kubernetes.

#### **2.2.6. Инсталляция**

- 1. Автоматическая инсталляция с возможностью задания настроек.
- 2. Возможность разворачивания частного облака в сетях без доступа в Интернет.

### <span id="page-6-0"></span>**2.3. Средства миграции**

- 1. Авторизация и контроль доступа по локальным учетным записям.
- 2. Интеграция с VMware vSphere, ПВ РУСТЭК, Оркестратором RCP.
- 3. Автоматическое обнаружение существующей виртуальной инфраструктуры в VMware vCenter и её отображение в веб-интерфейсе средств миграции.
- 4. Автоматическая миграция отдельных виртуальных машин или групп ВМ.
- 5. Автоматическая миграция виртуальных дисков в ПВ РУСТЭК, RCP.
- 6. Миграция виртуальных машин с несколькими дисками в ПВ РУСТЭК, RCP.
- 7. Сопоставление хранилищ и сетей из VMware vCenter с аналогичными сущностями целевой платформы.
- 8. Автоматизированный запуск заданий на миграцию виртуальных машин по расписанию.
- 9. Параллельная миграция нескольких виртуальных машин.
- 10. Задание последовательности миграции элементов виртуальной инфраструктуры.
- 11. Миграция пользовательских учетных записей с VMware vCenter на платформы РУСТЭК и RCP.
- 12. Отражение информации о ходе миграции, возникающих ошибках и результатах выполнения.

### <span id="page-6-1"></span>**2.4. Конструктор платформенных сервисов**

#### **2.4.1. Возможности подсистемы конструирования**

- 1. Авторизация и контроль доступа отдельно от остальных компонентов RCP.
- 2. Визуальное проектирование виртуальной инфраструктуры на основе готовых компонентов (шаблонов, инфраструктур) и связей между ними.
- 3. Редактирование сервиса в визуальном редакторе с использованием технологии drag&drop.
- 4. Расширяемая библиотека компонентов, в которую заранее включены востребованные ОС и ПО — преимущественно российское, а также типовые компоненты виртуальной инфраструктуры.
- 5. Расширяемый каталог сервисов, который включает различные шаблоны виртуальных инфраструктур и платформенных сервисов, создаваемых с помощью конструктора.
- 6. Возможность публикации готовых сервисов на витрине для заказа пользователями облачных сервисов.
- 7. Возможность заказа сервисов из портала самообслуживания RCP через программный интерфейс витрины.

#### **2.4.2. Возможности службы развёртывания**

- 1. Развёртывание платформенного сервиса посредством вызова службы развёртывания по выбранному шаблону.
- 2. Шаблонизация развёртывания с помощью архитектуры TOSCA, языка сериализации YAML, языка конфигурирования Ansible.
- 3. Парсер шаблонов TOSCA обеспечивает:
	- a. Чтение TOSCA-спецификации.
	- b. Извлечение значений свойств объекта и выполняемых функций.
	- c. Формирование задач для планировщика на основе шаблона TOSCA при развёртывании сервиса.
- 3. Планировщик:
	- a. Упорядочивает исполнение задач по развертыванию сервисов.
	- b. Направляет задачи на исполнение в подходящий раннер для распараллеливания процессов развёртывания.
	- c. Отслеживает состояние исполнения задач по развёртыванию.
- 4. Раннеры:
	- a. Исполняют задачи по развёртыванию сервисов.
	- b. Задействуют интерфейсы автоматизации целевой платформы виртуализации (Terraform-провайдер, API, Python/Ansible).
	- c. Задействуют интерпретаторы скриптов развёртывания.

## <span id="page-8-0"></span>**3. Термины и сокращения**

Используемые в документе термины и сокращения приведены в общем для всех документов «Глоссарии».